## **Ethernet Remote I/O Master Modules**

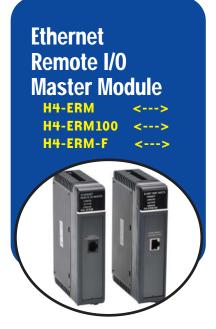

## Ethernet remote I/O master

The Ethernet Remote Master H4-ERM (100, -F) connects DL430, DL440 and DL450 CPU systems to Ethernet Base Controller (EBC) slave I/O over a high-speed Ethernet link.

### Need a lot of I/O?

Each ERM module can support up to 16 DL205 EBC systems (H2-EBC100), 16 Terminator I/O EBC systems (T1H-EBC100), or 16 fully expanded DL405 EBC systems (H4-EBC). See the next page for more information. Of course, combinations are fine, too. The ERM also supports Edrives. See the Drives section for details.

| <b>Specifications</b> | H4-ERM                           | H4-ERM100                                                     | H4-ERM-F                |
|-----------------------|----------------------------------|---------------------------------------------------------------|-------------------------|
| Communications        | 10BaseT<br>Ethernet              | 10/100BaseT<br>Ethernet                                       | 10BaseFL<br>Ethernet    |
| Data Transfer Rate    | 10 Mbps                          | 100 Mbps                                                      | 10 Mbps                 |
| Link Distance         | 10<br>(                          | 2K meters<br>(6560 ft)                                        |                         |
| Ethernet Port         | RJ45                             |                                                               | ST-style fiber<br>optic |
| Ethernet Protocols    | tcp/ip, ipx                      | TCP/IP, IPX,<br>Modbus TCP/IP,<br>DHCP,<br>HTML configuration | TCP/IP, IPX             |
| Power<br>Consumption  | 320 mA<br>@5 VDC                 |                                                               | 450 mA<br>@5 VDC        |
| Manufacturer          | Host Automation Products, L.L.C. |                                                               |                         |

Note: Applications requiring an extremely large number of T1H-EBC analog I/O or H4-EBC 16-channel analog I/O could exceed the buffer capacity of a single H4-ERM(100) module. In these cases, an additional H4-ERM(100) may be required.

#### Simple connections

The ERM connects to your control network using Category 5 UTP cables for cable runs up to 100 meters. Distances can be greatly extended with Ethernet/Fiber media converters like the SE-MC2U-ST.

Our fiber optic version uses industry standard 62.5/125 ST-style fiber optic cables and can be run up to 2,000 meters.

The CPU, ERM and EBC slave modules work together to update the remote I/O points. These three scan cycles are occurring at the same time, but asynchronously. It is recommended that critical I/O points that must be monitored every scan be placed in the CPU base.

### Networking ERMs with other Ethernet devices

It is required that a dedicated Ethernet remote I/O network be used for the ERM and its slaves. While Ethernet networks can handle a very large number of data transactions, and normally handle them very quickly, heavy Ethernet traffic can adversely affect the reliability of the slave I/O and the speed of the I/O network. Keep ERM networks, multiple ERM networks and ECOM/office networks isolated from one another.

### Software configuration

ERM Workbench is a software utility that must be used to configure the ERM and its remote Ethernet slaves. ERM Workbench supports two methods of configuring the ERM I/O network:

- ERM Workbench PLC Wizard greatly simplifies the configuration procedure when a PLC is used as the CPU interface.
- ERM Workbench configures the I/O network whether the CPU interface is a PLC or WinPLC, and allows access to all ERM I/O network parameters.

#### **ERM Workbench Software**

| -                                                                            | Hann (100)<br>PLC<br>to ense<br>Securit The Security | CPU<br>PLC Hude    | 240                            | interest in the second second |                            | above Tarve 4 not configured                                           | 1 Gerigan (RM<br>2 Salest Daves<br>3 Sales w ERM |
|------------------------------------------------------------------------------|------------------------------------------------------|--------------------|--------------------------------|----------------------------------------------------------------------------------------------------|----------------------------|------------------------------------------------------------------------|--------------------------------------------------|
| UD Module                                                                    | 1/0 Pure                                             |                    | PLC Star                       | REIN                                                                                                    | VMap                       | Notes                                                                  | 1                                                |
| Silve 1<br>Silve 1/Skr3                                                      | H2EBC.                                               |                    | ×300<br>×320<br>×320           | 230<br>230<br>230                                                                                                    | VIDIOA<br>VIDIOS<br>VIDIOS | Ethamet Addres (20 10 12 10 12 12) or 1                                |                                                  |
| Elipen USAA 1<br>Elime 1./SAA 2<br>Elime USAA 3<br>Elime 1./SAA 4<br>Slave 2 | #Tokowik<br>2 Ward D<br>2 Ward D<br>HQ EBC           | digital<br>digital | 1/328<br>1/21/00<br>1/21/02    | - 1327<br>1/27/05<br>1/27/03                                                                                                    | ¥4515.                     | 15 tol Decay<br>15 tol Decay<br>Effected Addres (01 ED 62 00 (4 D1) on |                                                  |
| Stave 2/Sizt 9<br>Stave 3                                                    | 16 Decre<br>H4 CBC                                   |                    | 1341                           | 1357                                                                                                    | 140516                     | [                                                                      |                                                  |
| View Milet D<br>Sieve Milet 1<br>Sieve Milet 2<br>View Milet 1               | 4 Ward 0<br>8 Ward 0<br>8 Discrete                   | Args.              | V370<br>V2104<br>V2000<br>V410 | V807<br>V2507<br>V2507                                                                                                    | V8007.                     | 16.54 Binary:<br>16.54 Binary:                                         |                                                  |

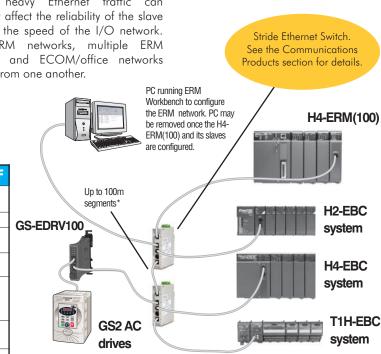

\*Distances can be greatly extended with Ethernet/Fiber media converters like the SE-MC2U-ST.

Volume 14

## **Modbus Network Master**

Company Information

Systems Overview

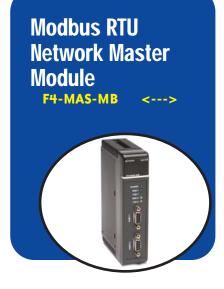

### Overview

Our Modbus Master module allows you to use a DL405 PLC as the network master for a Modbus RTU network. The module communicates with any network slave by using high level Modbus commands.

# Easy setup and operation

Module setup is accomplished by loading values into special V-memory locations inside the DL405 CPU. The data read or written is also stored in the CPU's V-memory area, which makes it easily accessible for use in control schemes. If simplicity is your primary concern, you can use the DL405 RX and WX instructions in your ladder program to initiate read and write requests. Minimal setup is required with this option and it is especially useful for event-triggered data exchanges. If you have more complex data requirements, you can use the Table Read/Write capability. By filling in a special block of the CPU's V-memory, you can specify a slave address, starting data address, and number of bytes to transfer. This option requires more setup, but it is also more useful if you need to constantly exchange data with several slave stations.

|                                        | Specifications                                                                                                    |                   | Programmable<br>Controllers                                     |  |
|----------------------------------------|----------------------------------------------------------------------------------------------------|-------------------|-----------------------------------------------------------------|--|
| Modules per CPU                        | Eight maximum, any slot in CPU base                                                                                                    |                   | Field I/O                                                       |  |
| F4-MAS-MB                              | Ports 1 and 2, RS-232/422/485 selectable, maximum baud rate of 115.2K baud.<br><b>Note:</b> Select port 1 or port 2 as the Modbus port (only one can be configured as<br>a Modbus port.) If port 2 is configured as the Modbus port, then port 1 can be<br>configured as a debug port. |                   |                                                                 |  |
| Recommended Cable                      | Belden 9841 or equivalent (RS-485)<br>Belden 9729 or equivalent (RS-422)                                                                                                    |                   |                                                                 |  |
| Power Required                         | 235mA max at 5VDC (supplied by base power supply); 350r                                                                                                    | mA for F4-MAS-MBR | Drives                                                          |  |
| Environment                            | 0°C to 60°C (32°F to 140°F), 5% to 95% humidity (non-co                                                                                                    | ndensing)         | Soft<br>Starters                                                |  |
| Manufacturer                           | FACTS Engineering                                                                                                    |                   | Starters                                                        |  |
| DL405 CPU with Modbus<br>Master Module | Modbus Network u<br>RTU protocol                                                                                                    | sing              | Motors &<br>Gearbox<br>Steppers/<br>Servos<br>Motor<br>Controls |  |
|                                        |                                                                                                    |                   | Proximity<br>Sensors<br>Photo<br>Sensors<br>Limit               |  |
| Network slave                          | Network slave                                                                                                    | Network slave     | Switches                                                        |  |
| Typical network                        | slaves might include PLCs, drive                                                                                                    | s, PC, etc        | Encoders<br>Current<br>Sensors<br>Pressure<br>Sensors           |  |

Appendix Product Index

Part # Index

Temperature Sensors

Pushbuttons/ Lights

Process

Relays/ Timers

Comm

Terminal Blocks &

Wiring

Power

Circuit Protection

Enclosures

Pneumatics

Tools

Safety

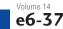

# Check the Power Budget

### Verify your power budget requirements

Your I/O configuration choice can be affected by the power requirements of the I/O modules you choose. When determining the types and quantity of I/O modules you will be using, it is important to remember there is a limited amount of power available from the power supply.

The chart on the opposite page indicates the power supplied and used by each DL405 device. The adjacent chart shows an example of how to calculate the power used by your particular system. These two charts should make it easy for you to determine if the devices you have chosen fit within the power budget of your system configuration.

If the I/O you have chosen exceeds the maximum power available from the power supply, you can resolve the problem by shifting some of the modules to an expansion base or remote I/O base (if you are using remote I/O).

Warning: It is extremely important to calculate the power budget correctly. If you exceed the power budget, the system may operate in an unpredictable manner which may result in a risk of personal injury or equipment damage.

### Use ZIPLinks to reduce power requirements

If your application requires a lot of relay outputs, consider using the ZipLink AC or DC relay output modules. These modules can switch high current (10A) loads without putting a load on your base power budget. Refer to Wiring System for DL405 PLCs later in this section for more information

This logo is placed next to I/O modules that are supported by the **ZIP**Link connection systems.

See the I/O module specifications at the

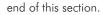

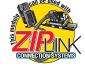

### Calculating your power usage

The following example shows how to calculate the power budget for the DL405 system. The example is constructed around a single 8-slot base using the devices shown. It is recommended you construct a similar table for each base in your system.

| A |                                                            |                          |               |                               |  |  |  |
|---|------------------------------------------------------------|--------------------------|---------------|-------------------------------|--|--|--|
|   | Base Number<br>O                                           | Device Type              | 5 VDC (mA)    | External 24 VDC<br>Power (mA) |  |  |  |
| B | CURRENT SUPPLIED                                           |                          |               |                               |  |  |  |
|   | CPU/Expansion Unit<br>/Remote Slave                        | D4-440 CPU               | 3700          | 400                           |  |  |  |
| C | CURRENT REQUIRED                                           |                          |               |                               |  |  |  |
|   | SLOT O                                                     | D4-16ND2                 | +150          | +0                            |  |  |  |
|   | SLOT 1                                                     | D4-16ND2                 | +150          | +0                            |  |  |  |
|   | SLOT 2                                                     | F4-04DA                  | +120          | +100                          |  |  |  |
|   | SLOT 3                                                     | D4-08ND3S                | +100          | +0                            |  |  |  |
|   | SLOT 4                                                     | D4-08ND3S                | +100          | +0                            |  |  |  |
|   | SLOT 5                                                     | D4-16TD2                 | +100          | +0                            |  |  |  |
|   | SLOT 6                                                     | D4-16TD2                 | +100          | +0                            |  |  |  |
|   | SLOT 7                                                     | D4-16TR                  | +1000         | +0                            |  |  |  |
| D | OTHER                                                      |                          |               |                               |  |  |  |
|   | BASE                                                       | D4-08B                   | +80           | +0                            |  |  |  |
|   | Handheld Programmer                                        | D4-HPP                   | +320          | +0                            |  |  |  |
| E | <b>Maximum Current Requir</b>                              | Maximum Current Required |               | 100                           |  |  |  |
| F | <b>Remaining Current Availa</b>                            | able                     | 3700-2820=880 | 400-100=300                   |  |  |  |
|   | 1 Using a chart similar to the Zone above fill in column 2 |                          |               |                               |  |  |  |

Using a chart similar to the 3one above, fill in column 2.

1. Using a chart similar to the some above, this in column 2.
2. Using the tables on the opposite page, enter the current supplied and used by each device (columns 3 and 4). Pay special attention to the current supplied by the CPU, Expansion Unit, and Remote Slave since they differ. Devices which fall into the "Other" category (Row D) are devices such as the Base and the Handheld programmer, which also have power requirements, but do not plug directly into the base.
3. Add the current used by the system devices (columns 3 and 4) starting with Slot 0 and put the total in the row labeled "maximum current

A out the current store of the system store (current store) is a store of the current store of the system store (current store) is a store of the system store of the system

1 abeled "Remaining Current Available" (Row F).
5. If "Maximum Current Required" is greater than "Current Supplied" in either column 3 or 4, the power budget will be exceeded. It will be unsafe to use this configuration and you will need to restructure your I/O configuration. Note the auxiliary 24 VDC power supply does not need to supply all the external power. If you need more than the 400mA supplied, you can add an external 24VDC power supply. This will help keep you within your ower budget for external power.

## DL405 CPU power supply specifications and power requirements

| Specification                  | AC Powered Units                                                                                                  | 24 VDC Powered Units                            | 125 VDC Powered Units                             |  |
|--------------------------------|----------------------------------------------------------------------------------------------------|-------------------------------------------------|---------------------------------------------------|--|
| Part Numbers                   | D4-450, D4-440, D4-430,<br>D4-EX (expansion base unit),<br>D4-RS (remote slave unit)<br>D4-RS (remote slave unit) |                                                 | D4-450DC-2<br>D4-440DC-2                          |  |
| Voltage Withstand (dielectric) | 1 minute @ 1,500 VAC between primary, secondary, field ground, and run relay                                      |                                                 |                                                   |  |
| Insulation Resistance          | > 10M <b>Ω</b> at 500VDC                                                                                          |                                                 |                                                   |  |
| Input Voltage Range            | 85-132 VAC (110 range) 170-264 VAC (220<br>range                                                                  | 20-28 VDC (24 VDC)<br>with less than 10% ripple | 90-146 VDC (125 VDC)<br>with less than 10% ripple |  |
| Maximum Inrush Current         | 20 A                                                                                                    | 20 A                                            | 20 A                                              |  |
| Maximum Power                  | 50 VA                                                                                                    | 38 W                                            | 30 W                                              |  |

Volume 14

## **Power Requirements**

**Power Supplied** CPUs/Remote Units/ 5 VDC Current 24V Aux Power CPUs/Remote **5V Current Supplied** 24VAux. Power Supplied in mA Units/Expansion Units Supplied in mA Expansion Units Supplied in mA in mA Field I/O 3700 400 4000 400 D4-430 CPU D4-EX D4-440 CPU 3700 400 D4-EXDC 4000 NONE Software D4-440DC-1 CPU D4-EXDC-2 NONE 3700 NONE 3700 D4-440DC-2 CPU NONE D4-RS 3700 3700 400 C-more & D4-450 CPU 3100 400 D4-RSDC NONE 3700 other HMI D4-450DC-1 CPU D4-450DC-2 CPU NONE 3100 H4-FRC 3470 400 400 H4-EBC-F NONE 3300 3100 Drives **Power Consumed** Soft Power-consuming 5V Current External 24VD Power-consuming 5V Current External 24VDC Starters Device Consumed **Current Required** Device Consumed **Current Required** Motors & I/O Bases Analog Modules (continued) Gearbox Steppers/ Servos 80 NONE D4-04B-1 F4-16AD-1 75 100 NONE 80 D4-06B-1 F4-16AD-2 75 100 NONE D4-08B-1 80 70 F4-04DA-1 75+20per circuit Motor F4-04DA-2 90 90 Controls 60 per circuit F4-04DAS-1 60 F4-04DAS-2 60 60 per circuit Proximity **DC Input Modules** F4-08DA-1 90 100+20 per circuit Sensors F4-08DA-2 80 150 F4-16DA-1 90 100+20 per circuit Photo 80 Sensors F4-16DA-2 25 max. D4-08ND3S 100 NONE NONE F4-08RTD 80 D4-16ND2 150 NONE F4-08THM-n 120 50 Limit NONE D4-16ND2F 150 F4-08THM 110 60 Switches 150 D4-32ND3-1 NONE D4-32ND3-2 150 NONE Encoders D4-64ND2 300 max NONE Remote I/O Current Sensors AC Input Modules H4-ERM(100) 320 NONE Pressure D4-08NA 100 NONE H4-ERM-F 450 NONE Sensors D4-16NA 150 NONE D4-RM 300 NONE Temperature AC/DC Input Modules Sensors **Communications and Networking** D4-16NE3 150 NONE Pushbuttons/ Lights F4-08NE3S 90 NONE **DC Output Modules** H4-ECOM100 NONE 300 Process H4-ECOM-F 670 NONE D4-08TD1 150 35 D4-DCM 500 NONF Relays/ Timers F4-08TD1S 295 NONE F4-MAS-MB 235 NONE 200 D4-16TD1 125 FA-UNICON NONE 65 NONE D4-16TD2 400 250 Comm D4-32TD1 140 250 140 (15V) D4-32TD1-350 120 (4A max D4-32TD2 **CoProcessors** Terminal Blocks & including loads) Wiring 800 D4-64TD1 NONE 305 NONE F4-CP128-1 AC Output Modules Power Specialty Modules NONE D4-08TA 250 Circuit D4-16TA 450 NONE Protection H4-CTRIO 400 NONE **Relay Output Modules** D4-INT 100 NONE Enclosures D4-HSC 300 NONE 550 575 575 F4-16PID D4-08TR NONE 160 NONE Tools NONE F4-8MPI 225 170 F4-08TRS-1 150 F4-08TRS NONE D4-16SIM NONE Pneumatics F4-4LTC 280 1000 NONE D4-16TR 75 Safety Analog Modules Programming Appendix D4-HPP-1 (Handheld Prog.) 320 NONE **Operator Interface** F4-04AD 85 100 Product Index F4-04ADS 270 75 120 90 DV-1000 150 NONE F4-08AD C-more Micro-Graphic 210 NONE Part # Index

Programmable Controllers

Volume 14 e6-25 Lutomatic Direct

Company Information

Systems Overview